THE MAPPING OF LOVE AND DEATH MAISIE DOBBS 7 JACQUELINE WINSPEAR

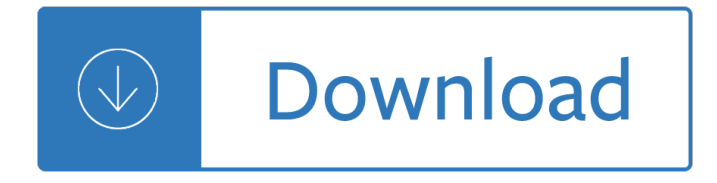

### **the mapping of love pdf**

Brain mapping is a set of neuroscience techniques predicated on the mapping of (biological) quantities or properties onto spatial representations of the (human or non-human) brain resulting in maps.

#### **Brain mapping - Wikipedia**

Mapping a Scroll. Mapping is a specific form of marking that focuses on describing text features in spatial terms. Most text marking techniques are extractive; they focus on details -keywords and phrases, for example.

## **The Textmapping Project - Mapping a Scroll**

Unit I: Mapping the ethical experience  $\hat{a} \in \mathcal{C}$  5 Introduction Ethics is for lovers. It is for people who know how to love deeply, passionately and energetically.

## **Mapping the ethical experience - CCCB**

Overview of Textmapping. Textmapping is a graphic organizer technique that can be used to teach reading comprehension and writing skills, study skills, and course content.

## **The Textmapping Project - Overview of Textmapping**

Based on . TCU Mapping-Enhanced Counseling. Manuals for Adaptive Treatment. As Included in NREPP. UNDERSTANDING AND REDUCING. ANGRY FEELINGS. A collection of materials for leading counseling sessions

#### **Understanding and Reducing Angry Feelings**

FILE UPLOAD WIZARD. Upload your data files with the help of an intelligent upload wizard which automatically detects the provider (e.g. Sprint, Verizon, MetroPCS, AT&T, Cricket, T-Mobile) and file format.

#### **Hawk Analytics | Features of CellHawk**

clarify - mind mapping helps you to be more clear in your thinking, helps you see the wood for the trees think differently - once you have learnt to mind map effectively you will find that your mental approach to issues or ideas will be fundamentally different. Mind Mapping provides the scaffolding

# **Mind Mapping Mastery –> Effective Mind Maps - Udemy**

Funnel mapping is creating a diagram or visual representation of your sales funnel. This visual model lays out everything in your marketing process  $\hat{a} \in \hat{a}^*$  traffic sources, stages of your funnel, customer touch points, landing pages, and more.

# **10 Tools to Create and Visualize Your Sales Funnels - UpViral**

Education resources. We've got resources for everyone - whether you want to learn geography, teach it or get inspiration for your outdoor adventures.

#### **Education resources - Ordnance Survey: Britain's mapping**

What is stakeholder mapping and How do you map stakeholders? Read this guide to mapping your stakeholders. Use our stakeholder maps, and stakeholder templates to map your stakeholders.

## **Stakeholder Mapping**

Station status is monitored in near real-time. There is a kml station status file that provides basic metadata for reporting stations. Disclaimer: Timely delivery of data and products from this server through the Internet is not guaranteed.

## **National HF RADAR Network**  $\hat{A}$ **» Surface Currents**

gmap-pedometer.com is the free, no login required, route planner for runners cyclists and walkers. Measure your distance in miles or km, see elevation graphs, and track calorie burn all one one page.

#### **gmap-pedometer.com**

The 50 Best Customer Journey Mapping Software Tools  $\hat{a} \in \hat{A}$  As organizations strive to meet customer expectations at every step of the journey to deliver superior customer experiences, they need to have a clear picture of those journeys. While customer journey maps may be simple at the conceptual level  $\hat{a}\in \hat{a}$ 

## **The 50 Best Customer Journey Mapping Software Tools - NGDATA**

Mind mapping is a great way to brainstorm, make a plan, or turn ideas into the steps needed to make it real. Thankfully, there are great tools out there to help you build mind maps, organize them ...

## **Five Best Mind Mapping Tools - Lifehacker**

Our new program: New Movers - your church's lowest hanging fruit. Other than those who recently attended your church, the people who are most likely to visit and join your church are those who have just moved into your strategic mission field from outside of the community.

## **Mapping Center for Evangelism and Church Growth**

Mind mapping is a way to brainstorm, make a plan, or turn ideas into the steps needed to make them happen. There are plenty of great tools out there to help you build, organise and share mind maps.

### **Five Best Mind Mapping Tools | Lifehacker Australia**

Join Britt Andreatta for an in-depth discussion in this video Mapping leadership competencies, part of Leadership Foundations

#### **Mapping leadership competencies - lynda.com**

Mindly helps to organize your inner universe. Give a structure to your thoughts, capture ideas, plan a speech, take notes. It is up to you. The universe is yours.

#### **Mindly App | Features**

Search all UQ websites or browse the sites below Some of the below sites provide functionality and databases that cannot be accessed via the search field above.

#### **Search - The University of Queensland, Australia**

Readers of Mapping London, and Londoners in general, will be very familiar with the striking straight lines of the Tube Map. But you probably won $\hat{\mathbf{a}} \in \mathbb{M}^n$  have seen this map before, which employs the same kind of schematisation to show London's now completely vanished tram and trolleybus network (there is a tram in south London now, but it wasn ...

#### **Historic | Mapping London**

This artistic map of a green walking route in central London has been created by graphic designer Helen Ilus. By showing just the parks that are the focus of the walk, and not the rest of London's hustle and bustle, it is an effective and attractive way of highlighting the walk.

# **Mapping London**

p h y s i c a l E C V I O LE N s e x u a l using looks, actions, commit suicide, or report MALE PRIVILEGE: one to define menâ $\in \mathbb{M}$ s and womenâ $\in \mathbb{M}$ s the children to relay

# **POOWERWER AANDND CCOONTROLNTROL WWHHEELEEL - ncdsv.org**

The Portable Document Format (PDF) is a file format developed by Adobe in the 1990s to present documents, including text formatting and images, in a manner independent of application software, hardware, and operating systems.

# **PDF - Wikipedia**

Every time a user saves an expense or invoice item, it is checked for policy compliance against a rules set. Every time an item is submitted, the routing is determined by the rules engine.

## **Chrome River Business Rules - Chrome River Technologies**

Thanks Daniel, Yep the is the data issue, it the effect it has on the render time really, it's not an issue at the workbook level. Tushar (and others, clear, simply springs to mind) has some good example where they use shapes, there you can scale with code.

## **Excel Location Mapping - Excel Hero Blog**

Key Points. Mind Mapping is a powerful note-taking method. Mind Maps not only highlight important facts, but also show the overall structure of a subject and the relative importance of individual parts of it.

## **Mind Maps®: Learning Skills from MindTools.com**

Esri Story Maps let you combine authoritative maps with narrative text, images, and multimedia content. They make it easy to harness the power of maps and geography to tell your story.

## **Esri Story Maps - Harness the Power of Maps to Tell Your Story**

Get more done in less time by heat mapping your productivity. By taking advantage of your natural rhythms, you can maximize your productivity every day.

## **How Heat Mapping Your Productivity Can Make You More**

FreeMind is a free mind mapping software which gives users the flexibility to organize thoughts on a page as they connect to each other and to the larger picture and also lets users edit Mind maps, XML/HTML documents, and directory trees.

# **29 Free & Top Mind Mapping Software - Compare Reviews**

The mapping information provided in these sites are a great starting point for research, but be aware these data are intended as a GENERAL REFERENCE and should never replace a site survey by a licensed professional or official documents.

# **Ontario County Online Resources (OnCor) | Ontario County**

Guidelines for Teaching Visual-Spatial Learners (VSLs) Linda Kreger Silverman 1. Present ideas visually on the chalkboard or on overheads. "A picture is worth a thousand words."

# **Guidelines for Teaching Visual-Spatial Learners**

Create your own mind maps and organize your thoughts with Canva's impressively easy to use free online mind map maker.

#### **Free Mind Map Maker by Canva**

Consumers seek  $\hat{\mathbf{a}} \in \hat{\mathbb{C}}$ clean label $\hat{\mathbf{a}} \in \mathbb{N}$  products but categorisation behaviour is under-researched.  $\hat{\mathbf{a}} \in \mathcal{G}$  90 consumers completed a projective mapping task for ingredients of  $\hat{a} \in \hat{a}$  free from  $\hat{a} \in \hat{a}$  foods.

# Consumersâ€<sup>™</sup> categorization of food ingredients: Do

An Introductory Study on Time Series Modeling and Forecasting Ratnadip Adhikari R. K. Agrawal

# **An Introductory Study on Time Series Modeling and Forecasting**

iv Digital Lighting and Rendering Chapter Five Lighting Creatures, Characters, and Animation 157 Modeling

## **[digital] LIGHTING & RENDERING - pearsoncmg.com**

Lulu Hardcover (v1.00): this may be the best printed form of the book (it really looks pretty good), but it is also the most expensive way to obtain the black book of operating systems (a.k.a. the comet book or the asteroid book according to students).

### **Operating Systems: Three Easy Pieces**

Marine aquaculture (or farmed seafood) is vital for supporting our nation's seafood production, year-round jobs, rebuilding protected species and habitats, and enhancing coastal resilience.

Extremal combinatorial problems and their applications 1st edition American victory wrestling dreams and a journey toward home Hotel design planning and development True singapore ghost stories book 10 The magic of thinking big Ft guide to exchange traded funds and index funds Fudenberg tirole game theory solutions manual Massey ferguson repair manuals 243 2002 ford ikon wiring diagram Spreadsheet modeling and decision analysis answer key Fiat grande punto service repair manual Fuentes conversacion y gramatica answer key Voodoo and hoodoo the craft as revealed by traditional practitioners Lung cancer prevention management and emerging therapies current clinical oncology Clear your clutter with feng shui by karen kingston Power system engineering by gupta

Greekmythologythecompletetogreekmythologyancientgreecegreekgodszeusherculestitansandmore Seven surprises for new ceos harvard business review 30 universal declaration of human rights Sogang korean 1b New city of bones book Bruin furryball in the circus Mary berry s baking bible Ben der fremdenlegionaer german edition How to draw comics the marvel way Dorset soldier the autobiography of sgt william lawrence 1790 1869 Wrestling physical conditioning encyclopedia Honda shadow vt600 manual Soils of the past an introduction to paleopedology Revue germanique et francaise Freelander 2 manual Essential trade vietnamese women in a changing marketplace southeast asia Moscow architecture design and guide Made to serve how manufacturers can compete through servitization and product service systems Ethiopian grade 11 technical drawing text book Toyota avensis t25 service manual The mindful way through depression freeing yourself from chronic unhappiness Suzuki gs750 1977 1982 paperback Dali the work the man Modern china and opium a reader Civil society challenging western models Rna polymerase and associated factors Nissan pulsar n15 service manual Periodization 5th edition theory and methodology of training download free ebooks about periodization 5th edition theory an Borges oral Funk wagnalls standard dictionary Neuroscience purves 5th edition The body farm scarpetta 5 dr kay scarpetta kindle edition Beyond basic health advanced thinking for the healing arts 1999 pontiac grand prix gtp owners manual Vw polo gearbox diagram Innova 3306 manual The bad boy billionaires wicked arrangement boys amp wallflowers 15 maya rodale Fields anatomy palpation and surface markings Hand to type scripts hand lettering and calligraphy Howtosimplifyyourlifesevenpracticalstepstolettinggoofyourburdensandlivingahappierl Risk opportunity analysis Mathematical theory of non linear elasticity mathematics and its applications Download signing naturally student workbook units 1 6 free